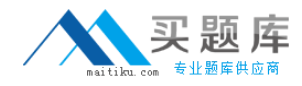

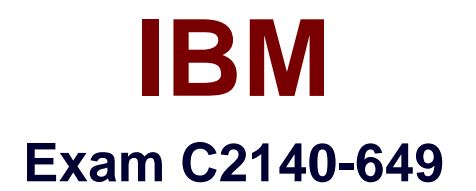

# **Rational Software Architect**

**Version: 3.0**

**[ Total Questions: 51 ]**

[http://www.maitiku.com QQ:860424807](http://www.maitiku.com)

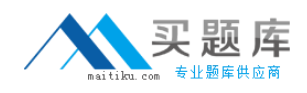

# **Question No : 1**

Which support does RSA provide for RAS artifacts? (Choose three.)

- **A.** imports RAS artifacts
- **B.** browses RASrepositories
- **C.** converts RAS assets into zip files
- **D.** creates and packages RAS artifacts

**Answer: A,B,D**

## **Question No : 2**

Topic diagrams are defined based on \_\_\_\_\_.

- **A.** design patterns
- **B.** model templates
- **C.** architectural discovery
- **D.** a key model element and its relationships

# **Answer: D**

## **Question No : 3**

How do you add RSA model report templates?

- **A.** update your RSA install via the Rational Product Updater
- **B.** create a new RSA plug-in that extends the reporting capabilities
- **C.** add a new report template to the project that contains the model

**D.** create a new report template and add its corresponding report format entry in thereports.manifest file in the reporting plug-in

## **Answer: D**

## **Question No : 4**

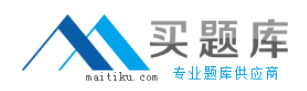

To facilitate modeling, reusable assets can be used to share \_\_\_\_\_. (Choose four.)

- **A.** profiles
- **B.** models
- **C.** patterns
- **D.** transformations
- **E.** JAVA test scripts

**Answer: A,B,C,D**

## **Question No : 5**

What indicates the level at which a model can bepartitioned?

- **A.** Class
- **B.** Method
- **C.** Diagram
- **D.** Package

**Answer: D**

#### **Question No : 6**

Which statement is true about Browse diagrams?

- **A.** Browse diagrams are saved as .brx files.
- **B.** You can change the layout of a Browse diagram.
- **C.** Browse diagramsshow all the elements of a given package.
- **D.** Browse diagrams are driven by parameters and filters that you control.

**Answer: D**

# **Question No : 7**

Which statement is true about Deployment Models?